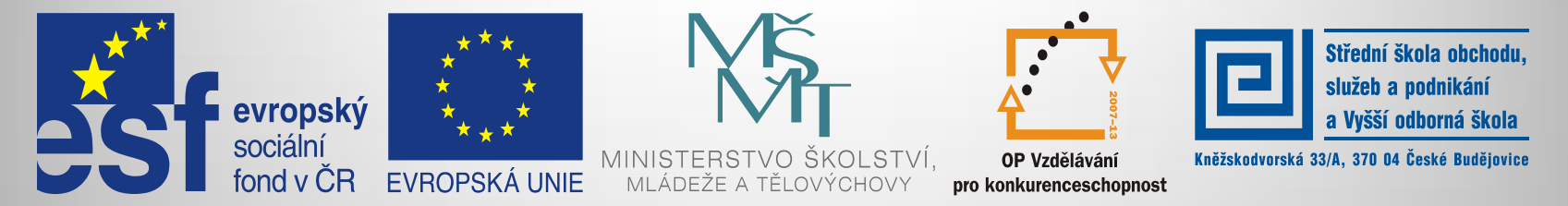

#### INVESTICE DO ROZVOJE VZDĚLÁVÁNÍ

#### **Jméno autora: Mgr. Zdeněk Chalupský Datum vytvoření: 10. 9. 2013 Číslo DUM: VY\_32\_INOVACE\_11\_ZT\_TK\_1**

**Ročník: I. Technické kreslení Vzdělávací oblast: Odborné vzdělávání Technická příprava Vzdělávací obor: Základy techniky Tematický okruh: Technické kreslení Téma: Pravoúhlé promítání**

#### **Metodický list/anotace:**

- *Princip pravoúhlého promítání a krátké instruktážní video (nutné připojení k internetu)*
- *Metody pravoúhlého promítání s ohledem na "americkou" a "evropskou" normu.*
- *Úkolem studentů je najít a uvědomit si rozdíl mezi oběma normami.*

## Pravoúhlé promítání

- [►](#page-2-0) Princip pravoúhlé promítání
- [►](#page-3-0) Promítací kout
- [►](#page-4-0) Definice pohledů na objekt
- [►](#page-5-0) Metody pravoúhlého promítání
- $\blacktriangleright$  ISO E promítání "evropské"
- $\blacktriangleright$  ISO A promítání "americké"
- Značka promítací metody

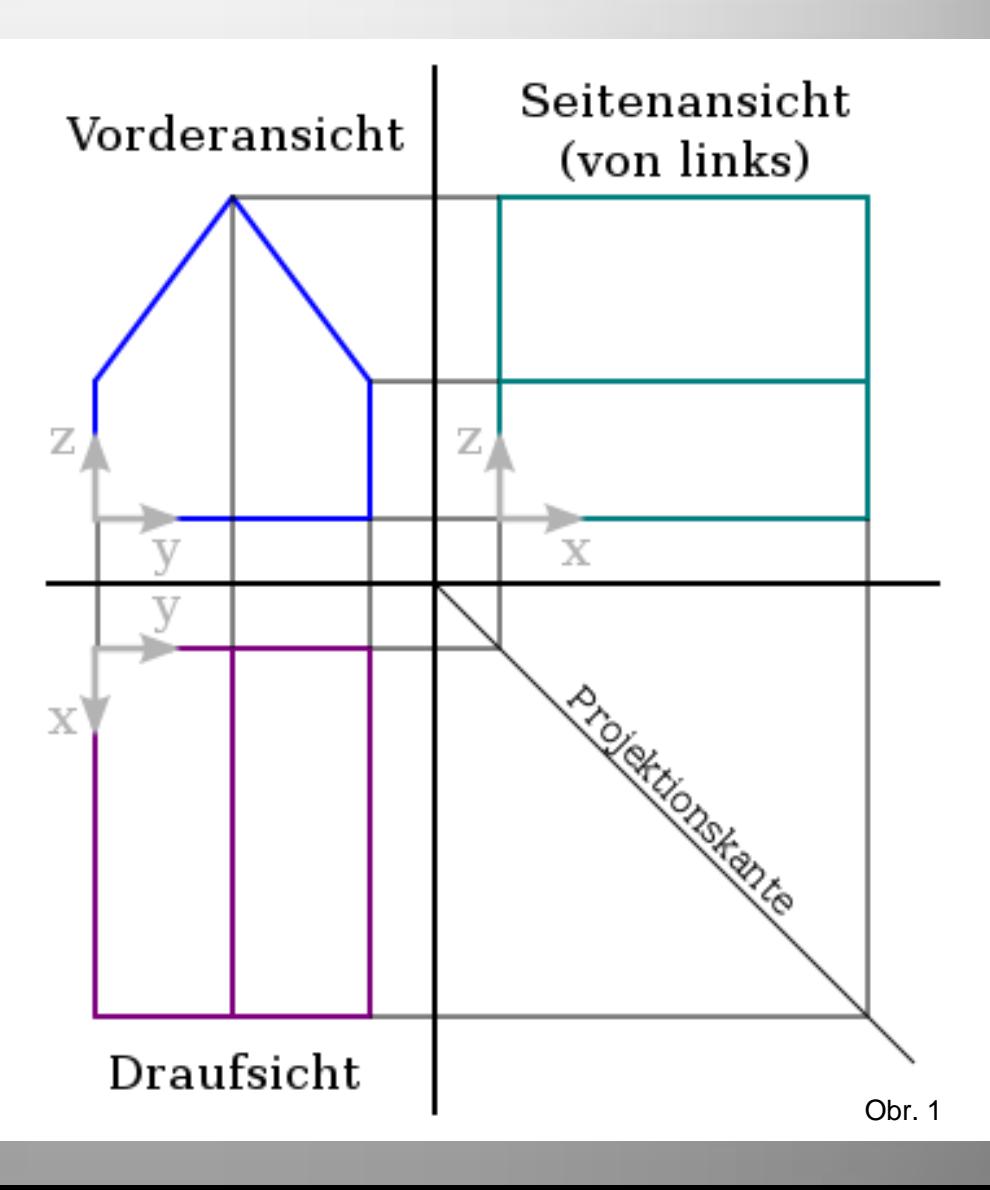

## Princip pravoúhlé promítání

Nejrozšířenější promítání používané ve strojírenském kreslení. Objekt je promítán na 3 až 6 navzájem kolmých průměten. Patří do skupiny rovnoběžného promítání.

<span id="page-2-0"></span>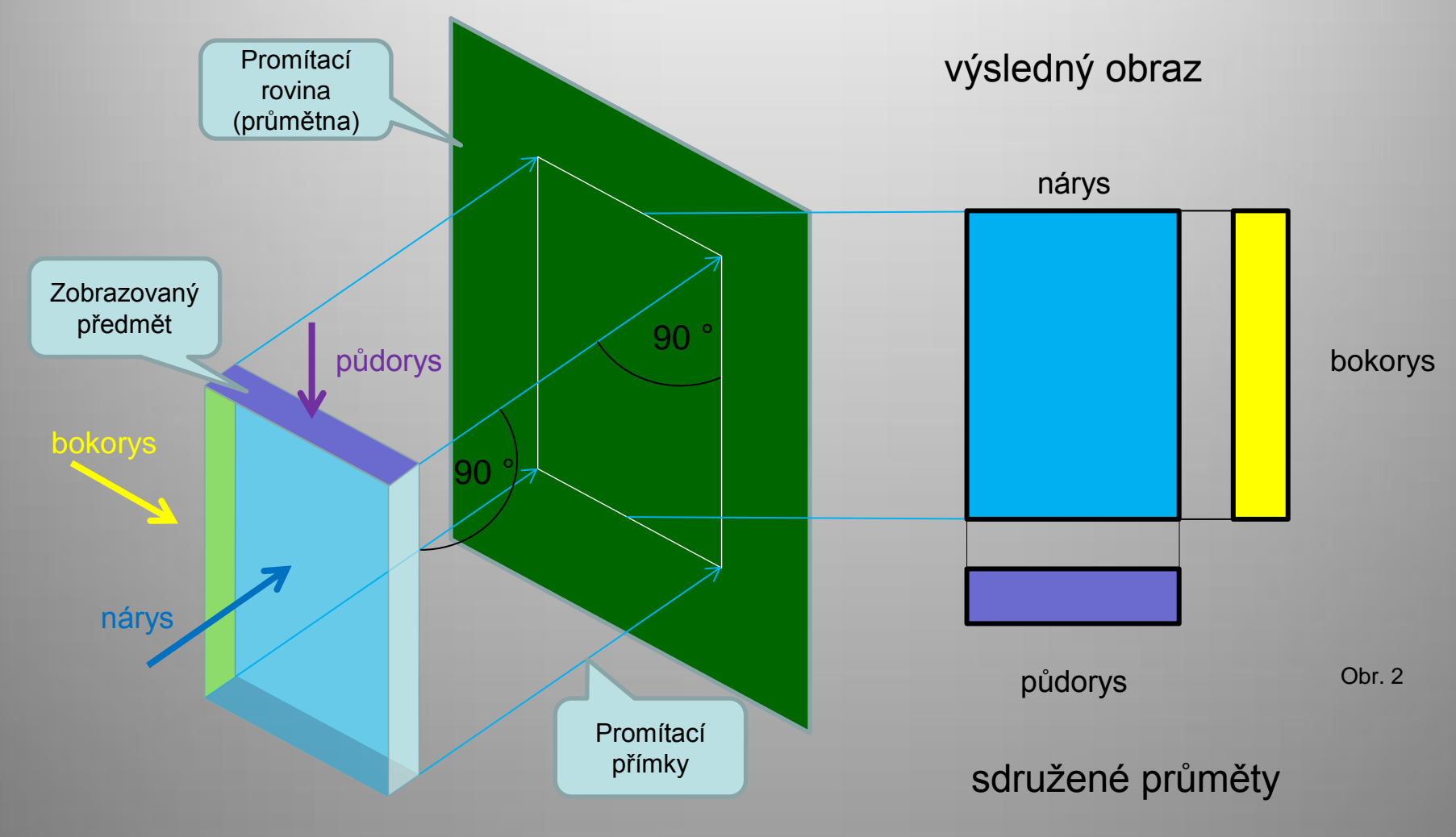

## Promítací kout

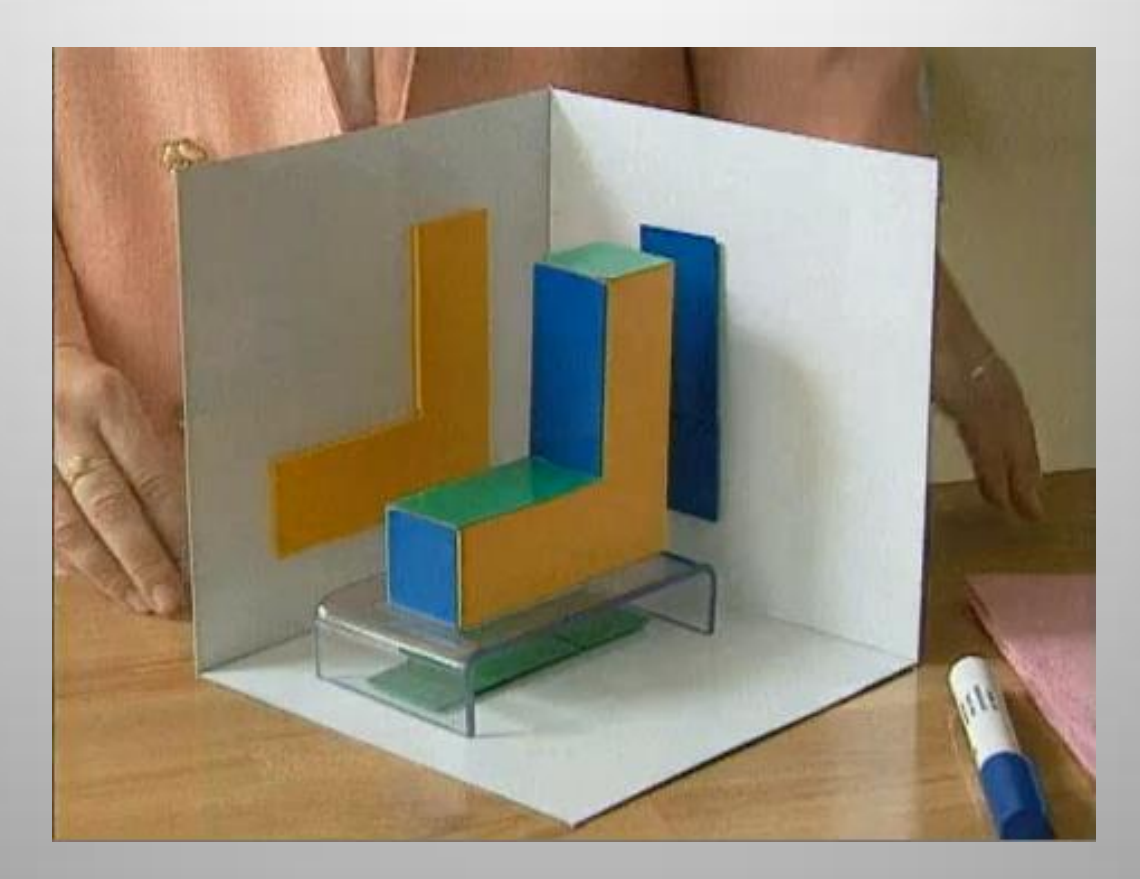

Obr. 3

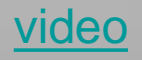

#### <span id="page-3-0"></span>**Usnadňuje pochopení způsobu promítání.**

# Definice pohledů na objekt

Objekt se může zobrazit až v šesti hlavních směrech uvedených v pořadí priority. Za hlavní pohled tzv. "pohled zepředu" zvolíme takový obraz, který obsahuje o daném objektu nejvíce informací.

<span id="page-4-0"></span>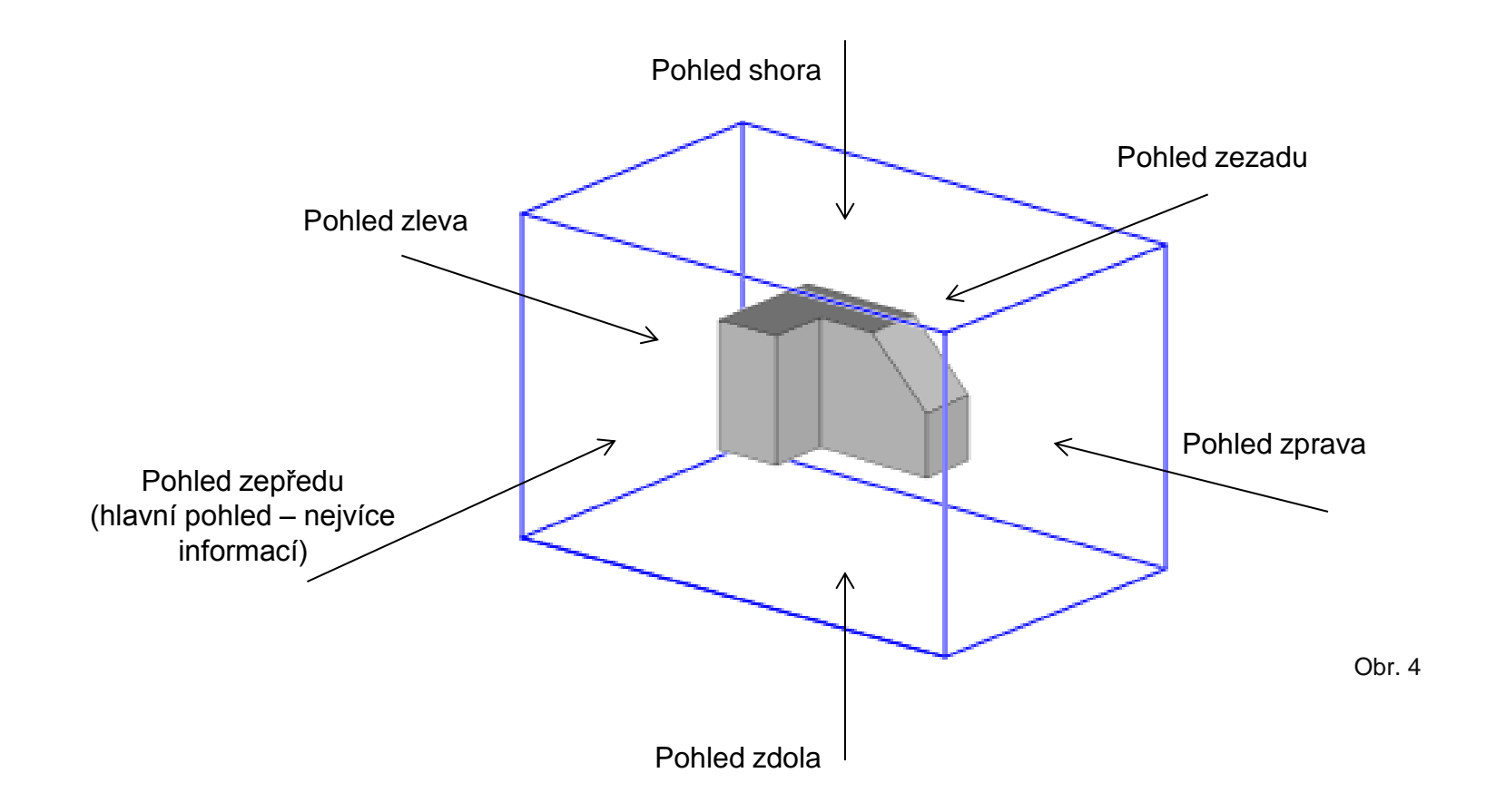

### Metody pravoúhlého promítání

Existují dvě metody pravoúhlého promítání, které se liší umístěním objektu vůči pozorovateli a průmětnám.

Jejich název je odvozen z umístění v soustavě navzájem kolmých rovin. Soustava rovin je rozdělena na čtyři kvadranty.

Pro promítání se využívá prvního a třetího kvadrantu.

Metoda promítání v 1. kvadrantu

 $ISO - E$ promítání "evropské" Metoda promítání v 3. kvadrantu

 $ISO - A$ promítání "americké"

<span id="page-5-0"></span>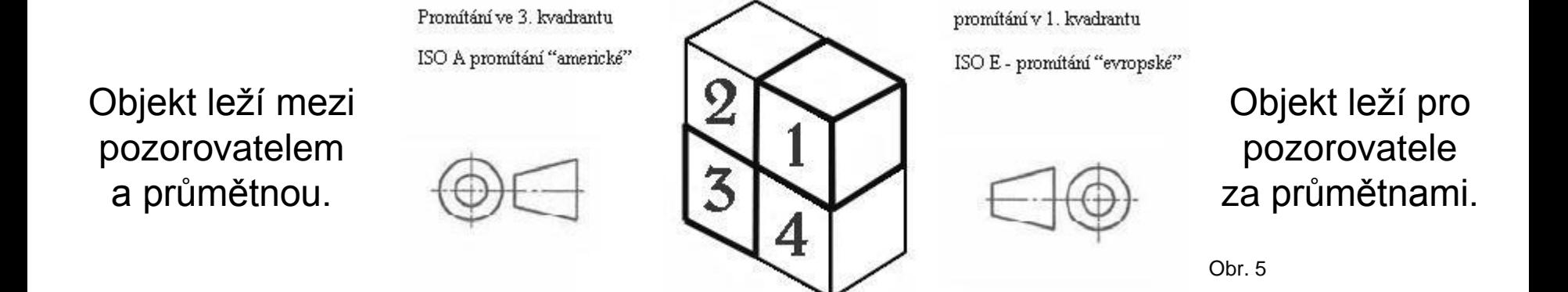

# ISO – E promítání "evropské"

Objekt leží mezi pozorovatelem a průmětnou.

<span id="page-6-0"></span>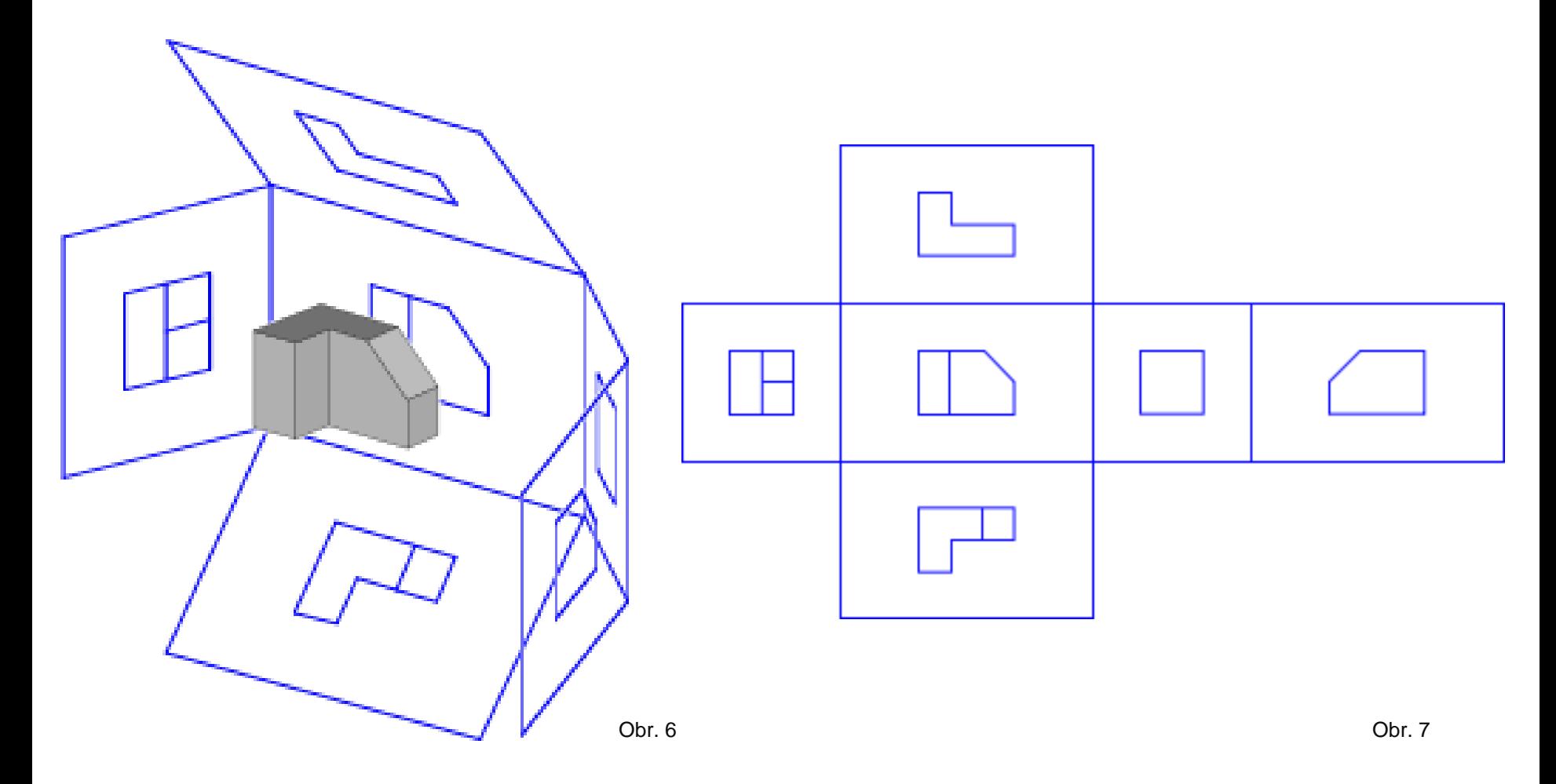

# ISO – A promítání "americké"

Objekt leží pro pozorovatele za průmětnami.

<span id="page-7-0"></span>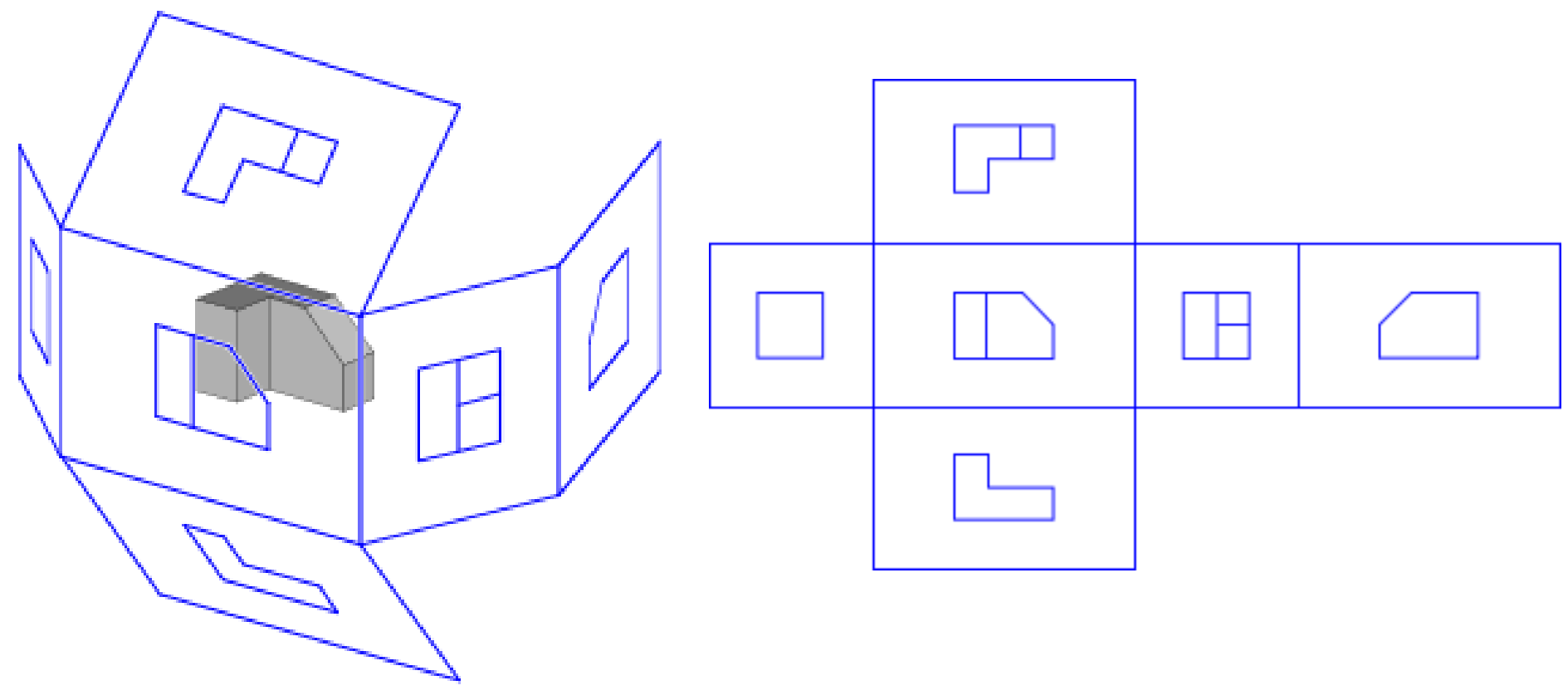

#### Značka promítací metody

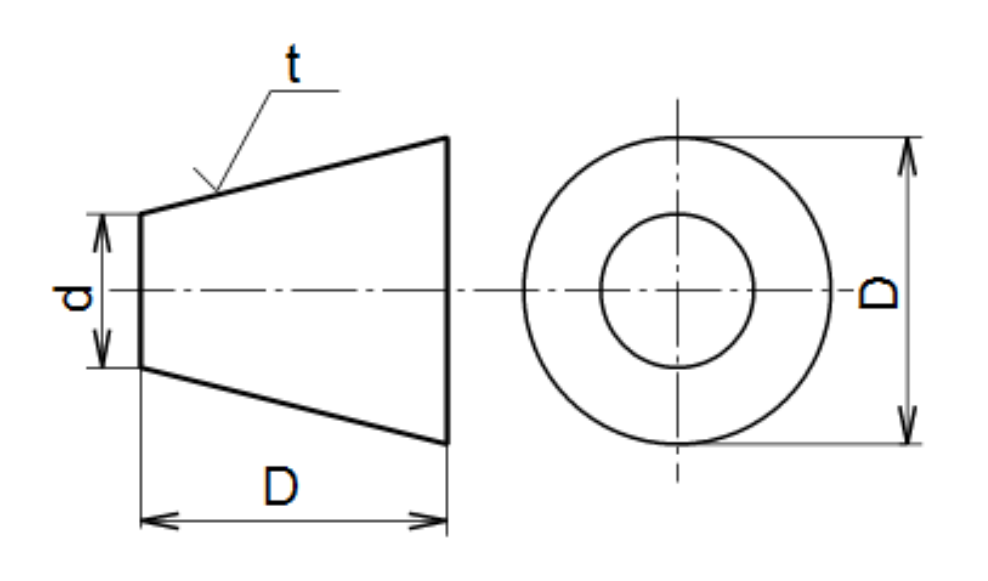

Obr. 10

Doporučené rozměry značky

<span id="page-8-0"></span>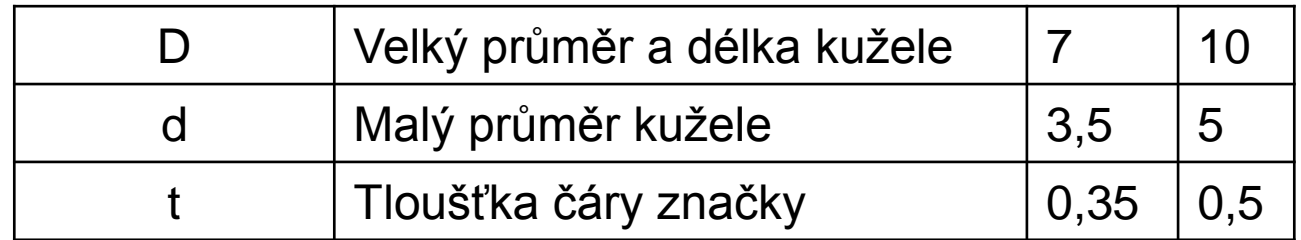

## **Citace**

**Obr. 1** BIEZL. *Soubor: Dreitafelprojektion.svg - Wikimedia Commons* [online]. [cit. 10.9.2013]. Dostupný na WWW:<http://commons.wikimedia.org/wiki/File:Dreitafelprojektion.svg>

**Obr. 2, 3, 10** Archiv autora

**Obr. 4** ISEEABOAR; BIEZL. *File:Object in box upload.svg - Wikimedia Commons* [online]. [cit. 10.9.2013]. Dostupný na WWW: [http://commons.wikimedia.org/wiki/File:Object\\_in\\_box\\_upload.svg](http://commons.wikimedia.org/wiki/File:Object_in_box_upload.svg)

**Obr. 5** HOLZBAUER, Milan. *Soubor:Kvadranty.JPG – Wikipedie* [online]. [cit. 10.9.2013]. Dostupný na WWW: <http://cs.wikipedia.org/wiki/Soubor:Kvadranty.JPG>

**Obr. 6** ISEEABOAR; BIEZL. *File:First angle unfolding.svg - Wikimedia Commons* [online]. [cit. 10.9.2013]. Dostupný na WWW: [http://commons.wikimedia.org/wiki/File:First\\_angle\\_unfolding.svg](http://commons.wikimedia.org/wiki/File:First_angle_unfolding.svg)

**Obr. 7** ISEEABOAR; BIEZL. *File:First angle unfolded.svg - Wikimedia Commons* [online]. [cit. 10.9.2013]. Dostupný na WWW: [http://commons.wikimedia.org/wiki/File:First\\_angle\\_unfolded.svg](http://commons.wikimedia.org/wiki/File:First_angle_unfolded.svg)

**Obr. 8** ISEEABOAR; BIEZL; BAXELROD. *File:Third angle unfolding.svg - Wikimedia Commons*[online]. [cit. 10.9.2013]. Dostupný na WWW: [http://commons.wikimedia.org/wiki/File:Third\\_angle\\_unfolding.svg](http://commons.wikimedia.org/wiki/File:Third_angle_unfolding.svg)

**Obr. 9** ISEEABOAR; BIEZL; BAXELROD. *File:Third angle unfolded.svg - Wikimedia Commons*[online]. [cit. 10.9.2013]. Dostupný na WWW: [http://commons.wikimedia.org/wiki/File:Third\\_angle\\_unfolded.svg](http://commons.wikimedia.org/wiki/File:Third_angle_unfolded.svg)

## **Literatura**

Wikipedia: the free encyclopedia [online]. San Francisco (CA): Wikimedia Foundation, 2001- 2013 [cit. 10.9.2013]. Dostupné z: [http://en.wikipedia.org/wiki/Main\\_Page](http://en.wikipedia.org/wiki/Main_Page)

KLETEČKA, Jaroslav a Petr FOŘT. *Technické kreslení*. 2. opr. vyd. Brno: Computer Press, 2007, 252 s. ISBN 978-80-251-1887-0.